## **Network Address Translation (NAT)**

- By default, a private IP network is completely isolated from the Internet.
- **NAT is a technique allowing hosts within a private network to communicate with the outside.**
- The combination of NAT and private networks is a particularly popular technique in IPv4 networks because the pool of available public IPv4 addresses is exhausted.
- Main principles:
	- A specific kind of router (often called "NAT gateway") connects a private network  $N_{\text{priv}}$  to a public network  $N_{\text{pub}}$
	- For each packet, this router performs two steps: (1) packet modification  $+$  (2) traditional routing
	- **Fig. 5** From the "outside", the packets sent by hosts within  $N_{\text{priv}}$  seem to originate from the NAT router. In other words, the NAT router "hides" the hosts of the private network.

# **NAT – Details (1/3)**

#### ● **Packet modifications – IP addresses:**

- **For outgoing packets:** When the router receives an IP packet from a host A in N<sub>priv</sub>, the router modifies the "sender IP" in the packet (replacing A's address with its own address).
- **For incoming packets:** When the router receives an IP packet from N<sub>pub</sub>, the router modifies the "destination IP" in the packet (replacing the router's public address with the private address of the recipient in  $N_{\text{priv}}$ ).

#### ● **Packet modifications – Port numbers:**

- § In fact, **simply modifying the IP addresses is not sufficient**. The port numbers (in the TCP/UDP headers) must also be modified, because several hosts in  $N_{\text{priv}}$  can use the same (client or server) port numbers.
- Therefore, in order to avoid ambiguity, the NAT router must remap the port numbers used by the client and server applications running on the hosts of  $N<sub>priv</sub>$ .

## **NAT – Details (2/3)**

● **Example scenario 1: TCP client on N<sub>priv</sub> and TCP server on public network** 

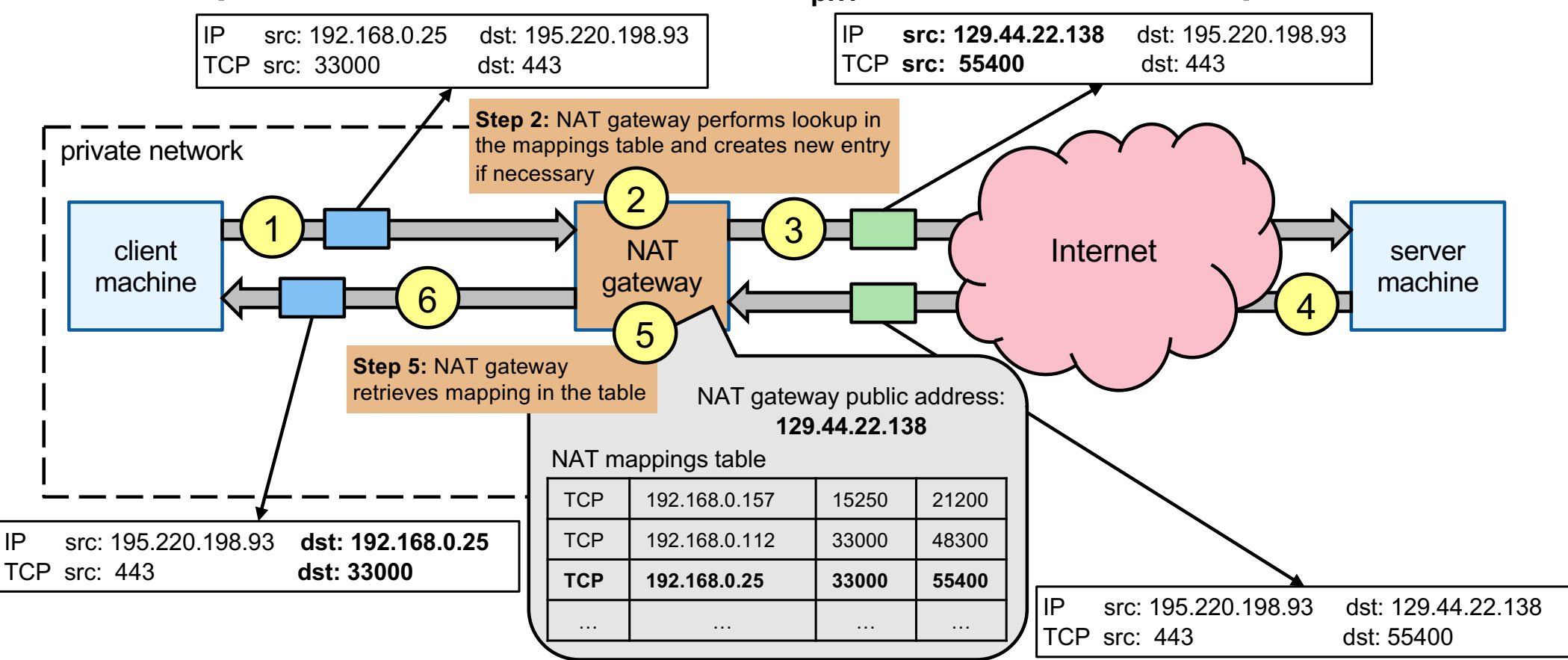

### **NAT – Details (3/3)**

● **Example scenario 2: TCP client on public network and TCP server on N<sub>priv</sub>** 

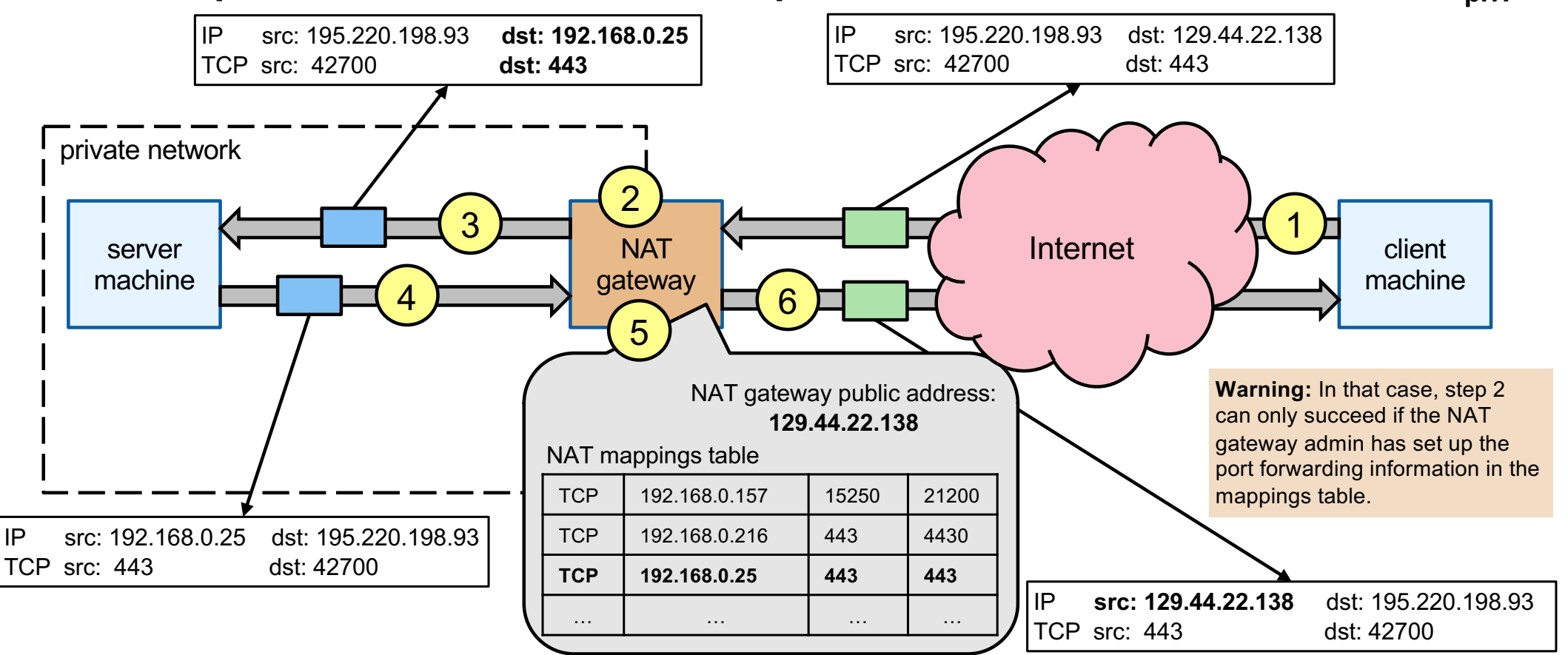

R. Lachaize, T. Ropars 90